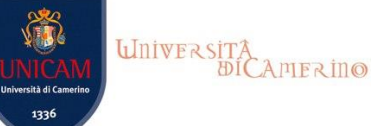

# Policy UNICAM *per la gestione delle '[Aule virtuali](http://www.unicam.it/didatticaduepuntozero/aule-virtuali)*'

### Premessa

A seguito degli eventi sismici dell'anno 2016 UNICAM, per favorire la partecipazione alle attività formative anche agli studenti non in condizioni di frequentarle in presenza, ha attivato il servizio di trasmissione delle lezioni di tutti i corsi di studio erogati nella sede di Camerino attraverso l'utilizzo di aule virtuali. A tale scopo l'Ateneo ha stipulato un accordo con CISCO Systems per l'utilizzo del sistema Cisco WebEx Meeting Center.

UNICAM, data la permanente scarsità di alloggi, ha deciso di erogare gratuitamente questo servizio agli studenti anche per l'Anno Accademico 2017/2018, riservandosi di rivalutare periodicamente l'opportunità di mantenere lo strumento in base al miglioramento della ricettività.

**UNICAM, con l'approvazione del presente documento di policy, intende chiarire agli studenti ed ai propri docenti le linee guida per l'utilizzo del sistema di trasmissione on-line delle lezioni (d'ora in poi Aule virtuali) e il tipo di impostazione che intende dare allo stesso.**

#### Punto 1. Tipologia ed impostazione del servizio

- 1. Il sistema di aule virtuali è uno strumento di supporto alla didattica utilizzato per favorire la frequenza e la partecipazione degli studenti alle attività formative erogate dai corsi di studio che si svolgono nella sede di Camerino; è stato attivato per l'emergenza post-sisma 2016 ed **è da considerarsi uno strumento provvisorio, che non prefigura in alcun modo la sostituzione delle lezioni in aula con sistemi di teledidattica**.
- 2. Il servizio viene erogato gratuitamente ed è accessibile a tutti gli studenti iscritti ai corsi di studio erogati nella sede di Camerino.
- 3. L'utilizzo del sistema è richiesto a tutti i docenti che tengono lezioni nell'ambito dei corsi interessati. Gli stessi docenti, dal punto di vista tecnico, sono supportati da tutor con una specifica formazione.

### Punto 2. Modalità di utilizzo da parte dei docenti

- 1. Ad ogni docente è associata un'aula virtuale. Il docente attiva il servizio prima di avviare la lezione, secondo l'orario predisposto dal management della didattica delle Scuole di Ateneo e reso pubblico tramite il sito Internet dell'Ateneo.
- 2. Nel sito dedicato ([www.unicam.it/didatticaduepuntozero](http://www.unicam.it/didatticaduepuntozero)) sono resi disponibili i collegamenti (link) alle aule virtuali associate ai singoli docenti, attraverso i quali gli studenti possono accedere all'aula virtuale.
- 3. Il docente è tenuto a consultare le apposite guide tecniche per il corretto utilizzo del sistema ed a controllare preliminarmente, prima dell'avvio di ogni lezione, il funzionamento corretto e la fruibilità dell'aula virtuale.
- 4. Una volta avviata la lezione il docente, per evitare interruzioni e pause impreviste che possano disturbare la lezione, non è più tenuto alla verifica del funzionamento del sistema per eventuali ritardatari o studenti che accedono alla lezione in corso di svolgimento.
- 5. Al fine di rendere disponibili le lezioni in modalità asincrona si suggerisce al docente di registrare la lezione e di metterla a disposizione degli studenti attraverso il "collegamento per la registrazione come flusso" (archiviazione provvisoria), che permette la visualizzazione della lezione da parte dello studente ma non il download. Il "collegamento per la registrazione come flusso", presente nello spazio webex personale, potrà essere reso disponibile agli studenti tramite pubblicazione del link nella pagina personale del portale docenti (docenti.unicam.it) che è stata appositamente predisposta per tale utilizzo. Le istruzioni dettagliate sono disponibili nel sito [www.unicam.it/didatticaduepuntozero/](http://www.unicam.it/didatticaduepuntozero/) (istruzioni per la gestione delle registrazioni webex).
- 6. È facoltà del docente anche scaricare il file della registrazione sul proprio PC ed eventualmente metterlo a disposizione degli studenti come materiale di supporto, permettendone il download. A tale scopo è possibile caricare il file nello spazio di archiviazione personale del docente (lo spazio di archiviazione google drive associato all'indirizzo di posta elettronica istituzionale) e condividere il file pubblicandone il link nella pagina personale del portale docenti. Anche in questo caso le istruzioni dettagliate sono disponibili nel sito [www.unicam.it/didatticaduepuntozero/](http://www.unicam.it/didatticaduepuntozero/) (istruzioni per la gestione delle registrazioni webex).

### Punto 3. Modalità di fruizione da parte degli studenti

- 1. Lo studente impossibilitato a frequentare in presenza un'attività formativa può partecipare on-line. Per fruire del servizio deve preliminarmente consultare l'orario delle lezioni nel sito web Unicam [www.unicam.it/studente/OrariLezioni](https://www.unicam.it/studente/OrariLezioni) ed individuare il link all'aula virtuale del docente che terrà la lezione attraverso il sito [www.unicam.it/didatticaduepuntozero](http://www.unicam.it/didatticaduepuntozero).
- 2. Tutte le informazioni di carattere tecnico, inclusa la mini guida per studenti, sono disponibili, nella sezione del sito Internet dedicata: [www.unicam.it/didatticaduepuntozero/](http://www.unicam.it/didatticaduepuntozero/)
- 3. Lo studente che usufruisce del servizio deve collegarsi nell'orario previsto per l'avvio della lezione e testare da subito il buon funzionamento del sistema, secondo le istruzioni presenti nella "mini guida per studenti". Chi si collega in ritardo o durante il corso della lezione non deve interrompere la lezione intervenendo per chiedere spiegazioni o aiuti dal punto di vista tecnico.

4. Nel caso in cui il docente abbia registrato la lezione, lo studente che non ha potuto assistere in diretta alla lezione, oppure intende rivederla, può collegarsi on-line al flusso registrato e reso temporaneamente disponibile dal docente nell'apposito spazio dedicato nel 'portale docenti'.

## Punto 4. Tutorato didattico

- 1. UNICAM fornisce il servizio di aule virtuali anche per le attività di tutorato didattico.
- 2. Il servizio viene erogato con le stesse modalità descritte nei punti da 1 a 3 secondo il calendario predefinito per le attività di questa tipologia di tutorato e reso disponibile nell'apposita sezione del sito web: [http://tutorato.unicam.it/tutorato-didattico.](http://tutorato.unicam.it/tutorato-didattico)

Il Prorettore alla Didattica F.to Prof. Luciano Barboni

Camerino, novembre 2017